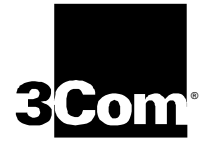

Presenter:

Michael Mannette 3COM +1 847-262-2393 Michael\_Mannette@3com.com

W. Marshall, K. K. Ramakrishnan, E. Miller, G. Russell, B. Beser, M. Mannette, K. Steinbrenner, D. Oran, J. Pickens, P. Lalwaney, J. Fellows, D. Evans, K. Kelly, F. Andreasen

### **AT&T, CableLabs, 3Com, Cisco, Com21, General Instrument, Lucent Cable, NetSpeak, Telcordia**

Nov. 1999 IETF Presentation

# User Field

## $\blacklozenge$  LNP look ups

- LNP looks ups should be done once per call and not by every proxy hop
	- » Signaling should indicate when a LNP look up has already been done
- Packet telephone network must support special services such as conference bridges and 3-way calling
	- 3-way calling requires signaling of flash hook or some other method to convey flash hook
		- » Signaling must support a variety of special services including conference bridging, 3-way calling, call-return, call-trace

# User Field

- $\blacklozenge$  Network private information stored at the end-point
	- Scalability and reliability of packet telephone system can be enhanced by maintaining call state in the end-point. However this information is considered network private and stored at endpoint in an encrypted format.
		- » Signaling must be able to retrieve private network information such as calling party number from end-points.
		- » Support of privacy and state at end-point is covered by other IETF drafts

## Gate Header

- $\blacklozenge$  QoS must be done on a call by call basis
	- Telephone users should not be alerted if QoS can not be provided
- $\blacklozenge$  QoS requires authorization and authentication
	- End-points are not trusted and theft of service attempts are likely to occur

# Billing Information Header

- $\blacklozenge$  Revenue is an incentive for QoS assurances
	- Telephone service providers incentive for providing QoS assurances is revenue
		- » Signaling protocol should be versatile to support billing for those who desire it
		- » Billing information needs to be communicated to various trusted entities
		- » Billing information communication should be on secure links
- $\blacklozenge$  Packet telephone signaling should support different billing models
	- » Flexible billing information signaling is key to supporting different billing model

# Header Changes Requested

- $\blacklozenge$  Modification to Existing Header Syntax
	- » Request-URI user field

- New Headers
	- » Gate
	- » Billing-Info
	- » Billing-Id

# User Field

### $\triangleleft$  Basic Syntax

User = telephone-subscriber  $*($ "," dcs-user-parameter) | dcs-user-parameter \*("," dcs-user-parameter) | \*(unreserved | escaped | "&" | "=" | "+" | "\$" | ",")

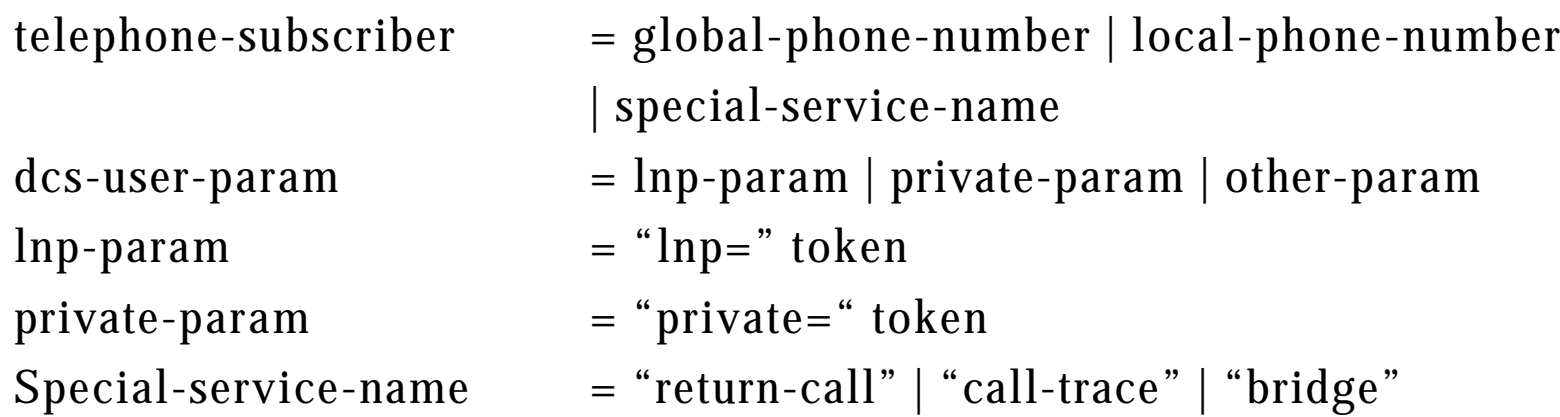

 $\blacklozenge$  Example INVITE sip: +1-212-555-2222,lnp=212-234@Host(DP-t); user=phone SIP/2.0

# Gate

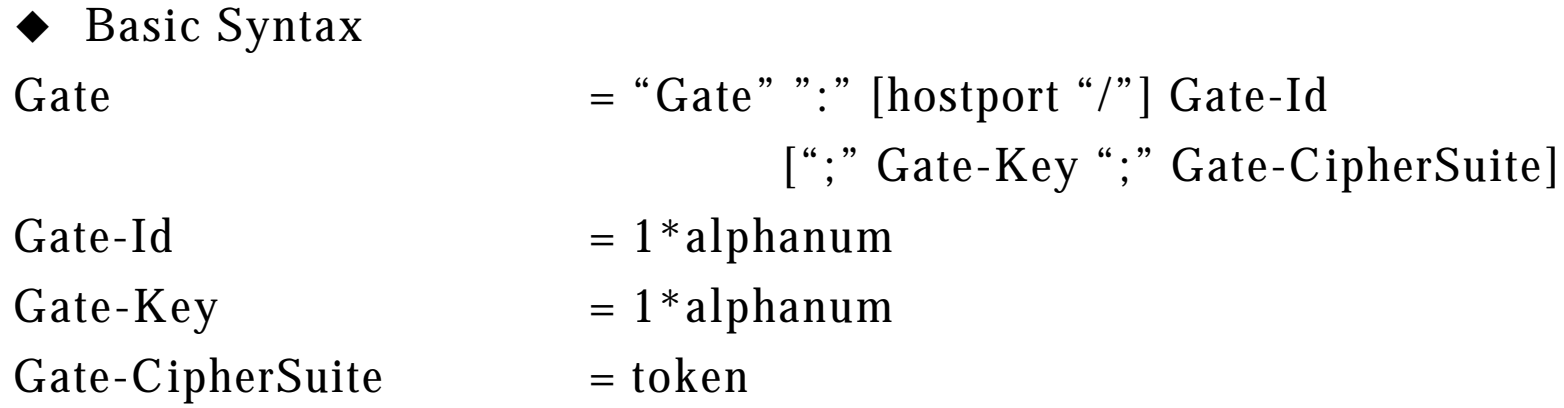

### $\blacklozenge$  Example

Gate: cmts-o.provider/12S345;ABCDEF;Clear

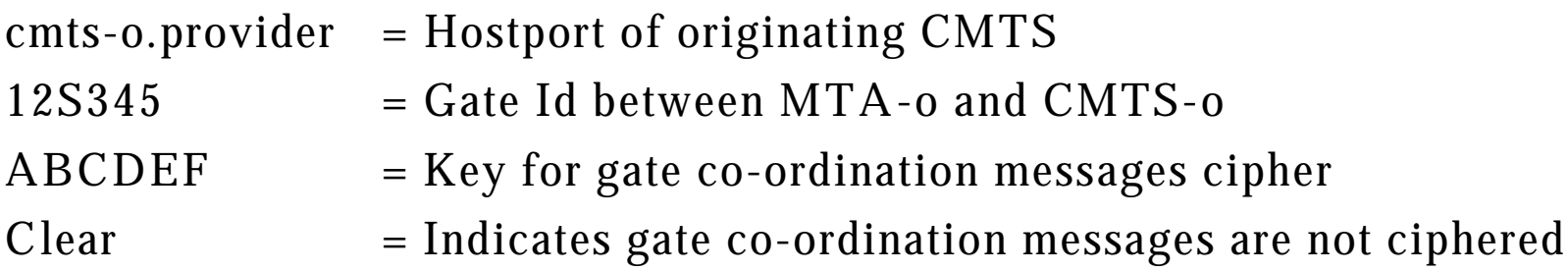

# Billing-Info

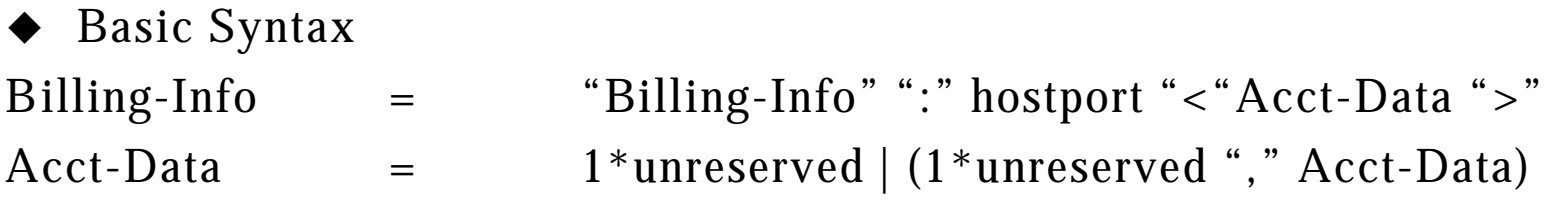

Example

Billing-Info: Record-Keeper-o. Provider <332-44-5199/847-262-2393/847-262- 2154/ABCDEF>

 $332 - 44 - 5199$   $=$  Account number

- Record-Keeper.Provider-o = Hostport of originating record keeping server
	-
- $847-262-2393$  = Originating phone number
- $847-262-2154$  = Terminating phone number
- ABCDEF  $=$  An encryption key for messages to the record keeping server

# Billing-Id

- $\blacklozenge$  Basic Syntax Billing-Id = "Billing-Id" ":" 1\*unreserved
- $\blacklozenge$  Example Billing-Id: ABC123

ABC123= function of (time stamp, IP address, event count)

# Basic Call

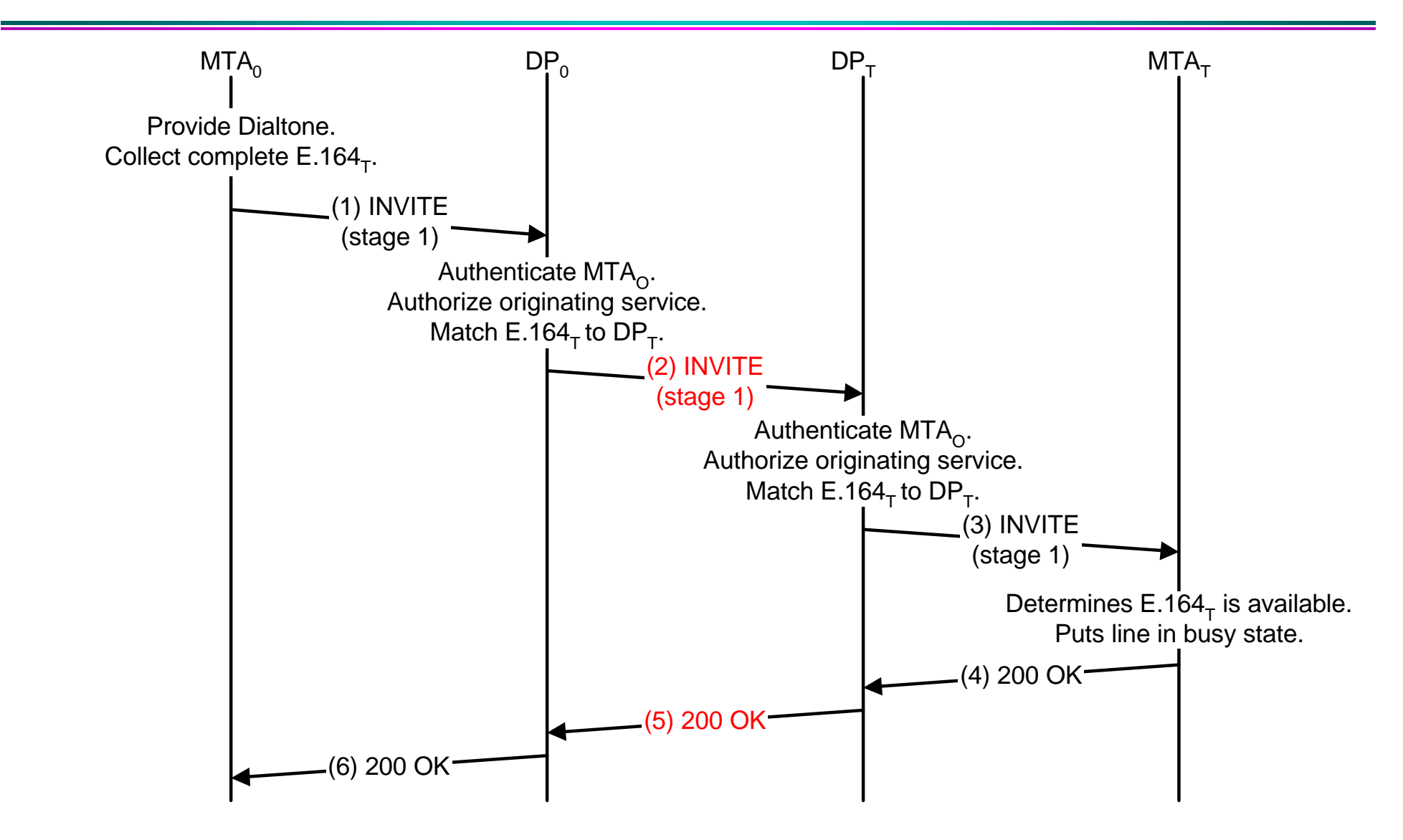

## Proxy-to-Proxy Invite(stage 1) for Basic Call

```
(2) INVITE (stage1):
INVITE sip: +1-212-555-2222,lnp=212-234@Host(DP-t); user=phone SIP/2.0
Via: SIP/2.0/UDP Host(DP-o.provider);branch=1
Via: SIP/2.0/UDP Host(mta-o.provider)
Caller: John Doe; +1-212-555-1111
Anonymity: Off
Gate: Host(cmts-o.provider):3612/17S30124/37FA1948
Billing-Info: Host(rks-o.provider)<5123-0123-4567-8900/212-555-1111/212-555-
   2222>
Billing-ID: Host(dp-o.provider):36123E5C:0152
Require: DCS
Proxy-Require: DCS
From: "Alien Blaster" <sip:BASE64(SHA-1(555-1111; time=36123E5B;seq=72))>
To: sip:BASE64(SHA-1(555-2222; time=36123E5B; seq=73))
Call-ID: BASE64(SHA-1(555-1111;time=36123E5B;seq=72))
CSeq: 127 INVITE
```
## Proxy-To-Proxy 200 OK Response to Invite (stage 1) for Basic Call

#### **(5) 200-OK:**

SIP/2.0 200 OK

Via: SIP/2.0/UDP Host(dp-o.provider);branch=1

Via: SIP/2.0/UDP Host(mta-o.provider)

Record-Route: Host(dp-t.provider), Host(mta-t.provider)

Gate: Host(cmts-t.provider):4321/31S14621/37FA1948

From: "Alien Blaster" <sip:BASE64(SHA-1(555-1111; time=36123E5B;seq=72)) >

To: sip:BASE64(SHA-1(555-2222; time=36123E5B; seq=73))

Call-ID: BASE64(SHA-1(555-1111;time=36123E5B;seq=72))

CSeq: 127 INVITE

# Call Forwarding Unconditional

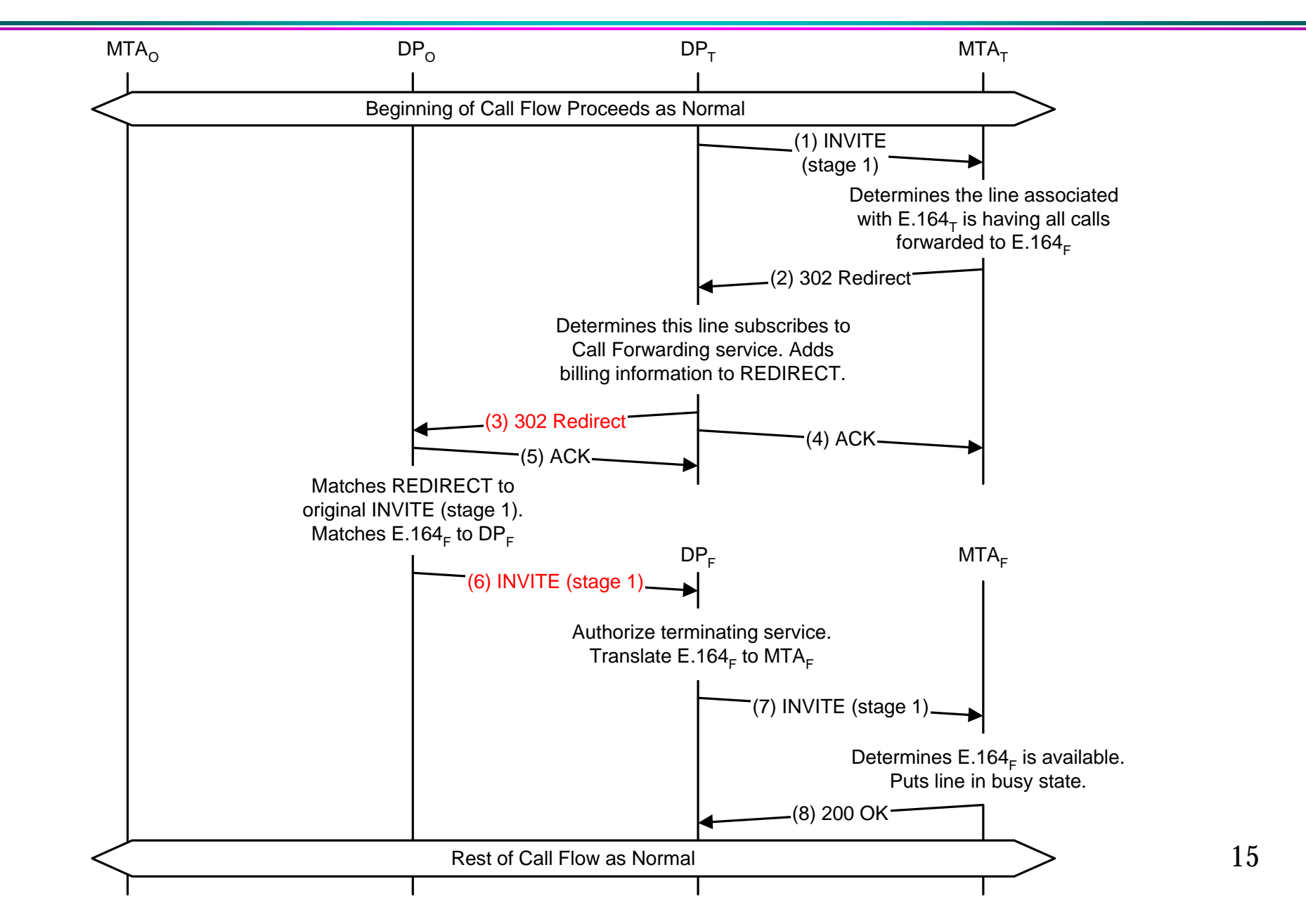

## Call Forwarding Unconditional 302 Redirect

### **(3) 302-Redirect**

SIP/2.0 302 Moved Temporarily

```
Via: SIP/2.0/UDP Host(dp-o.provider); branch = 1
```
Via: SIP/2.0/UDP Host(mta-o.provider)

- Billing-Info: Host(rks-o.provider)<5123-0123-4567-8900/212-555-1111/212-555- 2222>
- Billing-Info: Host(rks-t.provider)<4278-9865-8765-9000/212-555-2222/212-555- 3333>

Billing-ID: Host(dp-o.provider):36123E5C:0152

```
From: "Alien Blaster" <sip:BASE64(SHA-1(555-1111; time=36123E5B;seq=72)) >
To: sip:BASE64(SHA-1(555-2222; time=36123E5B; seq=73))
Call-ID: BASE64(SHA-1(555-1111;time=36123E5B;seq=72))
Cseq: 127 INVITE
```
Contact: tel:+1-212-555-3333

## Call Forwarding Unconditional Invite (stage 1)

### **(6) INVITE (stage1):**

INVITE sip:+1-212-555-3333,lnp=212-265@Host(dp-f.provider) SIP/2.0 Via:  $SIP/2.0/UDP Host(dp-o.provider)$ ; branch = 2 Via: SIP/2.0/UDP Host(mta-o.provider); Caller: John Doe; 212-555-1111 Anonymity: Off Gate: Host(cmts-o.provider):3612/17S30124/37FA1948 Billing-Info: Host(rks-o.provider)<5123-0123-4567-8900/212-555-1111/212-555-2222> Billing-Info: Host(rks-t.provider)<4278-9865-8765-9000/212-555-2222/212-555-3333> Billing-ID: Host(dp-o.provider):36123E5C:0152 Require: DCS Proxy-Require: DCS From: "Alien Blaster" <sip:BASE64(SHA-1(555-1111; time=36123E5B;seq=72)) > To: sip:BASE64(SHA-1(555-2222; time=36123E5B; seq=73)) Call-ID: BASE64(SHA-1(555-1111;time=36123E5B;seq=72)) CSeq: 127 INVITE